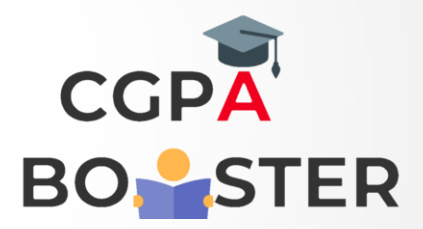

## Solution Code

a=int(input('Enter an integer:'))

 $if(a\%7 == 0 \text{ and } a\%5 == 0)$ :

```
 print('Number is divisible by 7 and multiple of 5')
elif(a%5==0):
```

```
 print('Number is only multiple of 5 not divisible by 7 ')
elif(a%7==0):
```
 print('Number is only divisible by 7 not a multiple of 5') else:

print('Number is neither divisible by 7 nor a multiple of 5')

Coding Lab – CGPA Booster